**Tune in** before the start of the meeting. Technology can be tricky and glitchy, better make sure everything works *before*, not *after* the start.

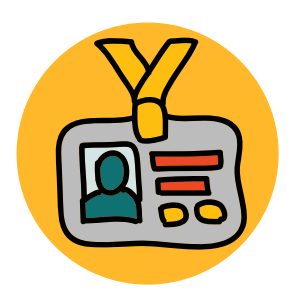

Leave space for **yourself and others** to be impatient, frustrated or bored do not expect everything to be perfect.

**Here and now** makes for the best productivity. Don't multitask, *switch off* any other tabs, apps, devices.

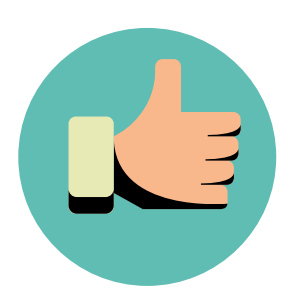

When you are not speaking, activate the **MUTE** option. It makes for clearer communication.

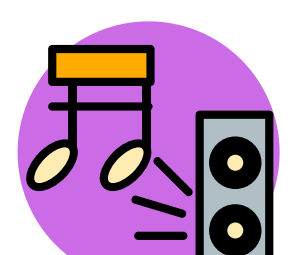

Make sure there are **no background noises** in your space. Find a quiet place for the meeting.

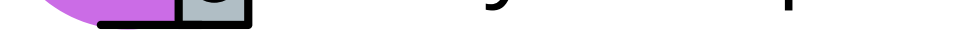

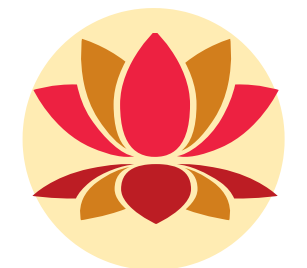

Use the **chat** for comments, questions and other communication with unstable internet connection.

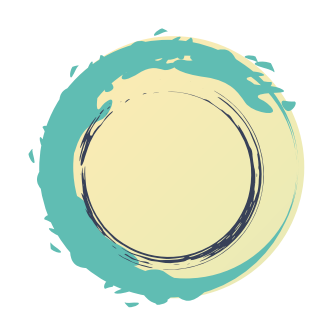

## Tips for participants

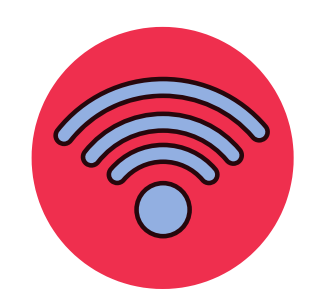

Use available buttons (thumbs up, clap) to **show** your reactions, instead of speaking them aloud.

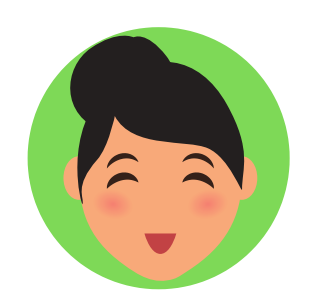

Use your **own name** in the app, instead of nick names, automatically generated device names etc.

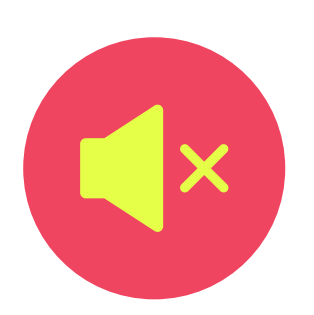

**Turn on** your camera if possible - allowing yourself to be seen makes meetings more **meaningful.**

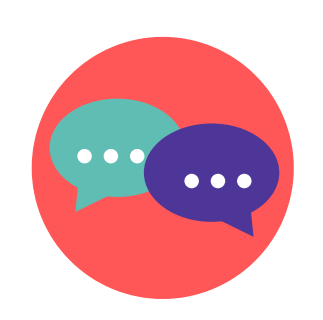

**Check** your internet connection and make sure it is stable.

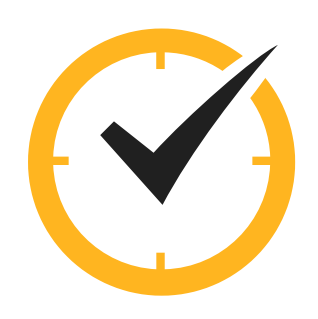

When explaining technical points about navigating the app, it is more effective to **show not tell**  share your screen while you show the instructions.

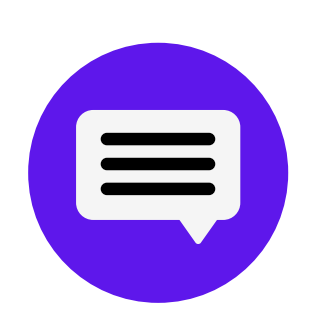

If there is a **moderator** other than you, make sure to give them **host rights**, so that they can see who raises their hand to speak.

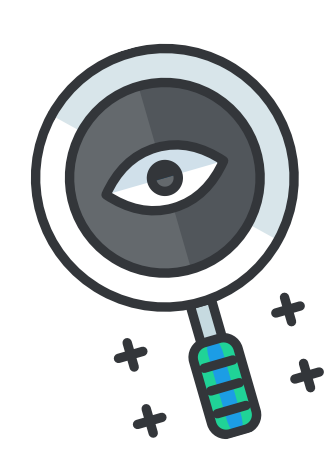

Reserve **more time** for the zoom meeting, and launch it at least 15 minutes **earlier**.

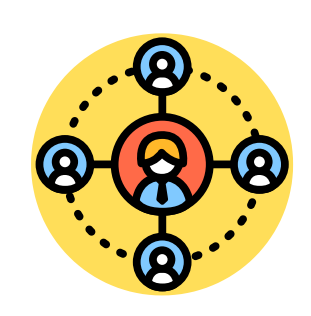

Be attentive to **raised hands** to make sure not to miss anyone who wants to speak.

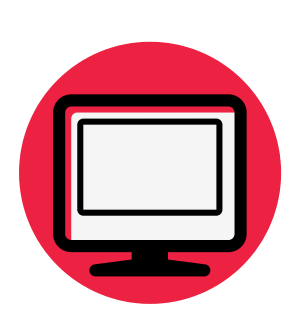

Do not forget to **check the chat** periodically, and give voice to messages from participants with bad internet so as to be inclusive with them as well.

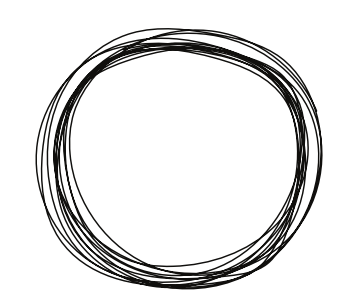

For longer sessions / meetings offer **short breaks** for your participants. The screen can be a tiring thing. Breaks might help with focus and energize.

Leave **space for silence** before moving on to the next point - sometimes there is a time lag and rushing might exclude someone.

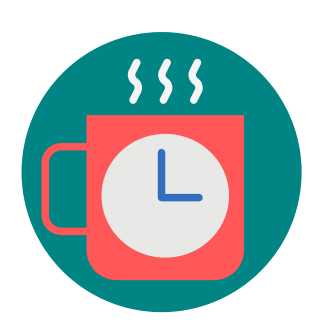

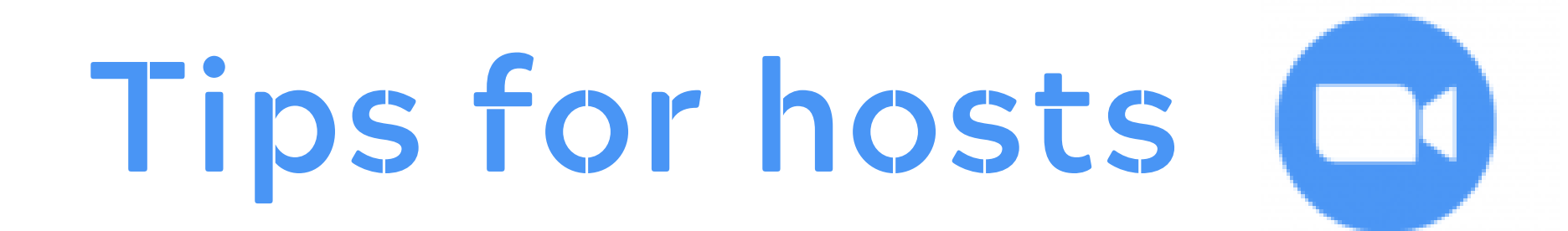

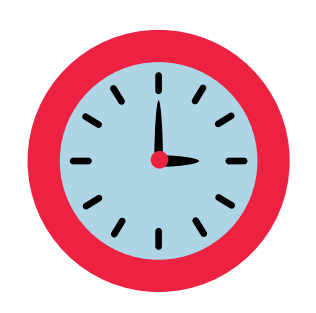